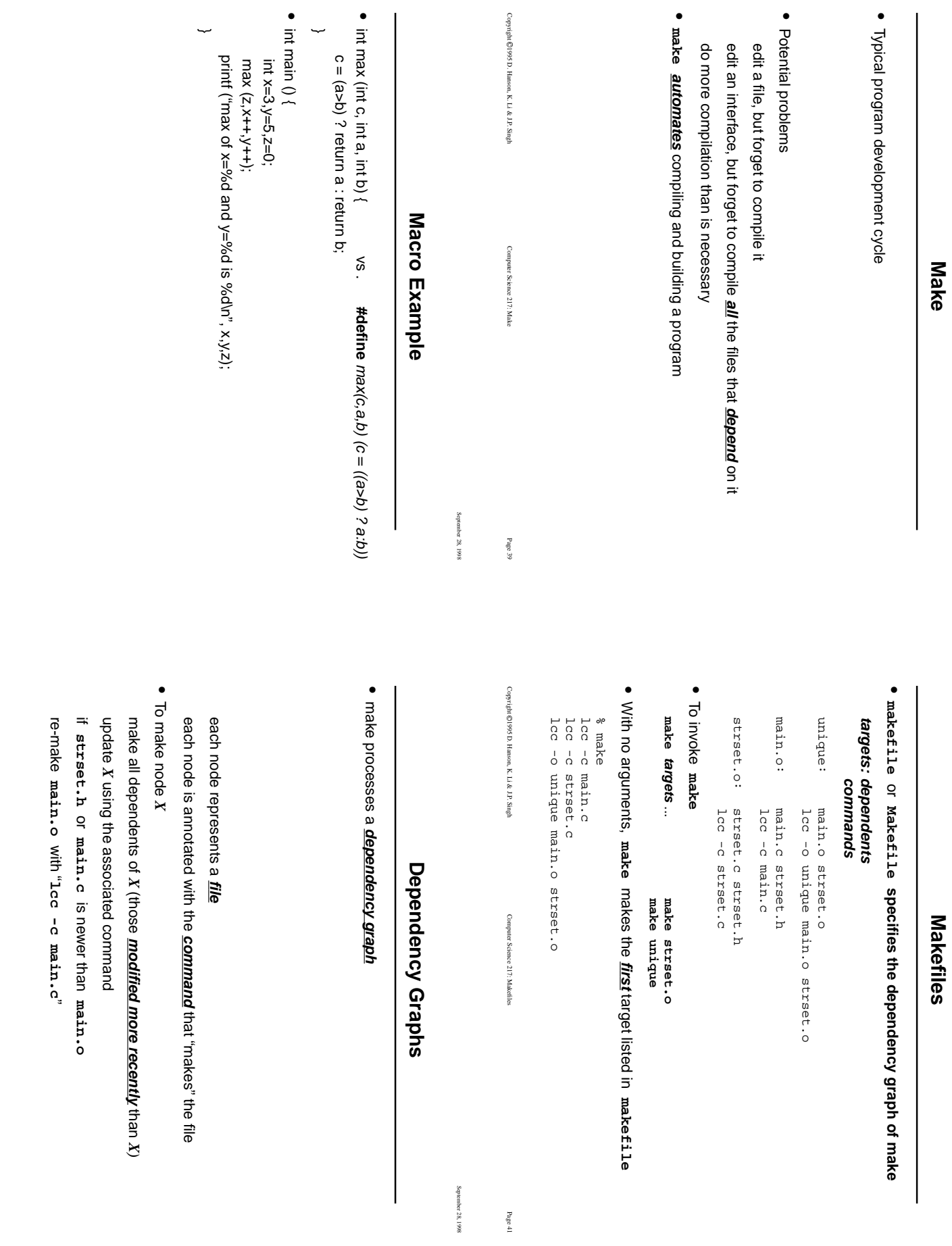

Copyright 1995 D. Hanson, K. Li & J.P. Singh

Copyright ©1995 D. Hanson, K. Li & JP. Singh

Computer Science 217: Macro Example

Computer Science 217: Macro Example

Page 38

Copyright 1995 D. Hanson, K. Li & J.P. Singh

Copyright ©1995 D. Hanson, K. Li & J.P. Singh

Computer Science 217: Dependency Graphs

Computer Science 217: Dependency Graphs

Page 40

September 28, 1998 September 28, 1998

September 28, 1998

September 28, 1998

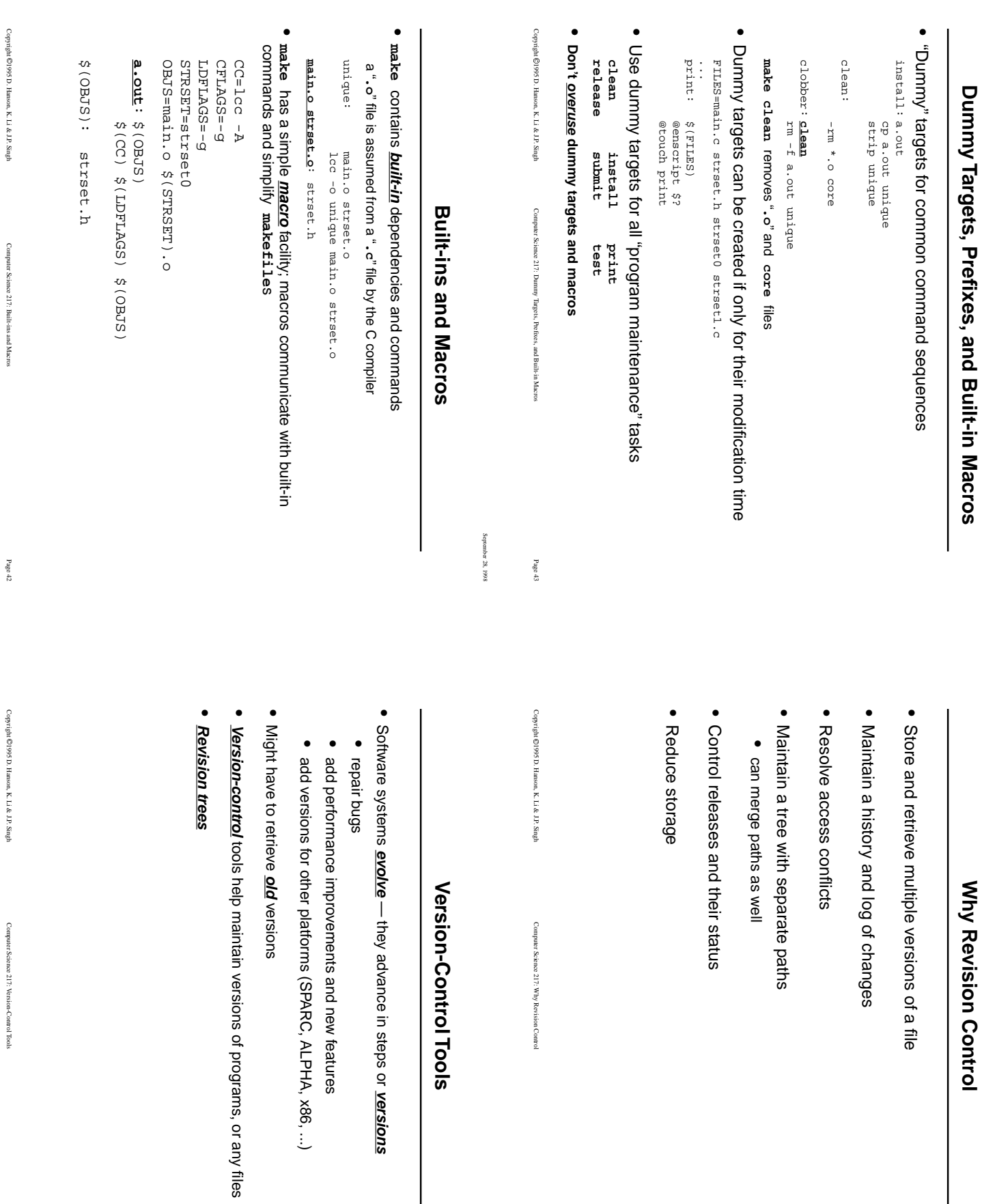

September 28, 1998

September 28, 1998

Page 45

September 28, 1998 September 28, 1998

Copyright 1995 D. Hanson, K. Li & J.P. Singh

Computer Science 217: Built-ins and Macros

Copyright 1995 D. Hanson, K. Li & J.P. Singh

Computer Science 217: Version-Control Tools

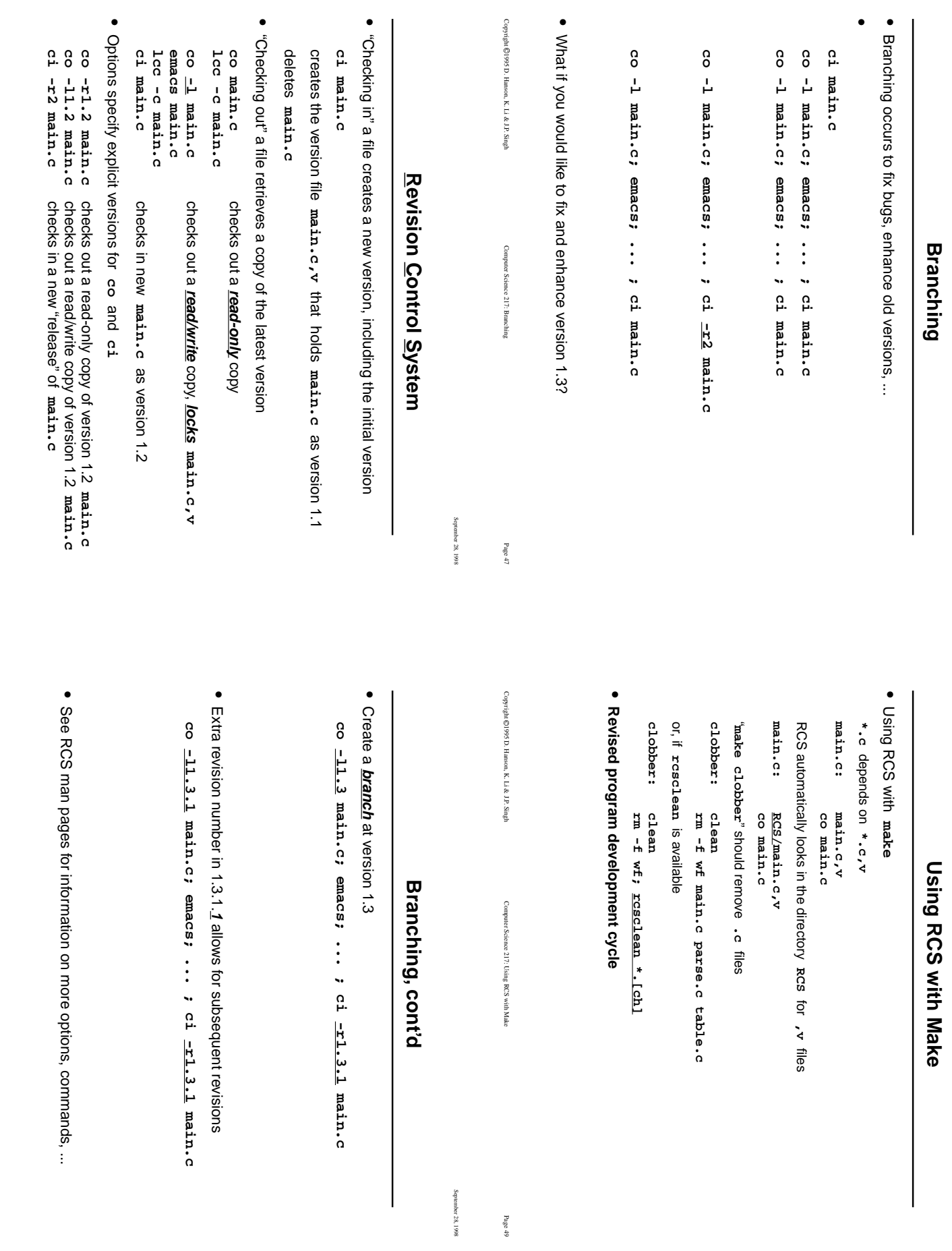

September 28, 1998 September 28, 1998

September 28, 1998

September 28, 1998

Copyright 1995 D. Hanson, K. Li & J.P. Singh

Copyright ©1995 D. Hanson, K. Li & J.P. Singh

Computer Science 217: Revision Control System

Computer Science 217: Revision Control System

Page 46

Copyright 1995 D. Hanson, K. Li & J.P. Singh

Copyright ©1995 D. Hanson, K. Li & J.P. Singh

Computer Science 217: Branching, cont'd

Computer Science 217: Branching, cont'd

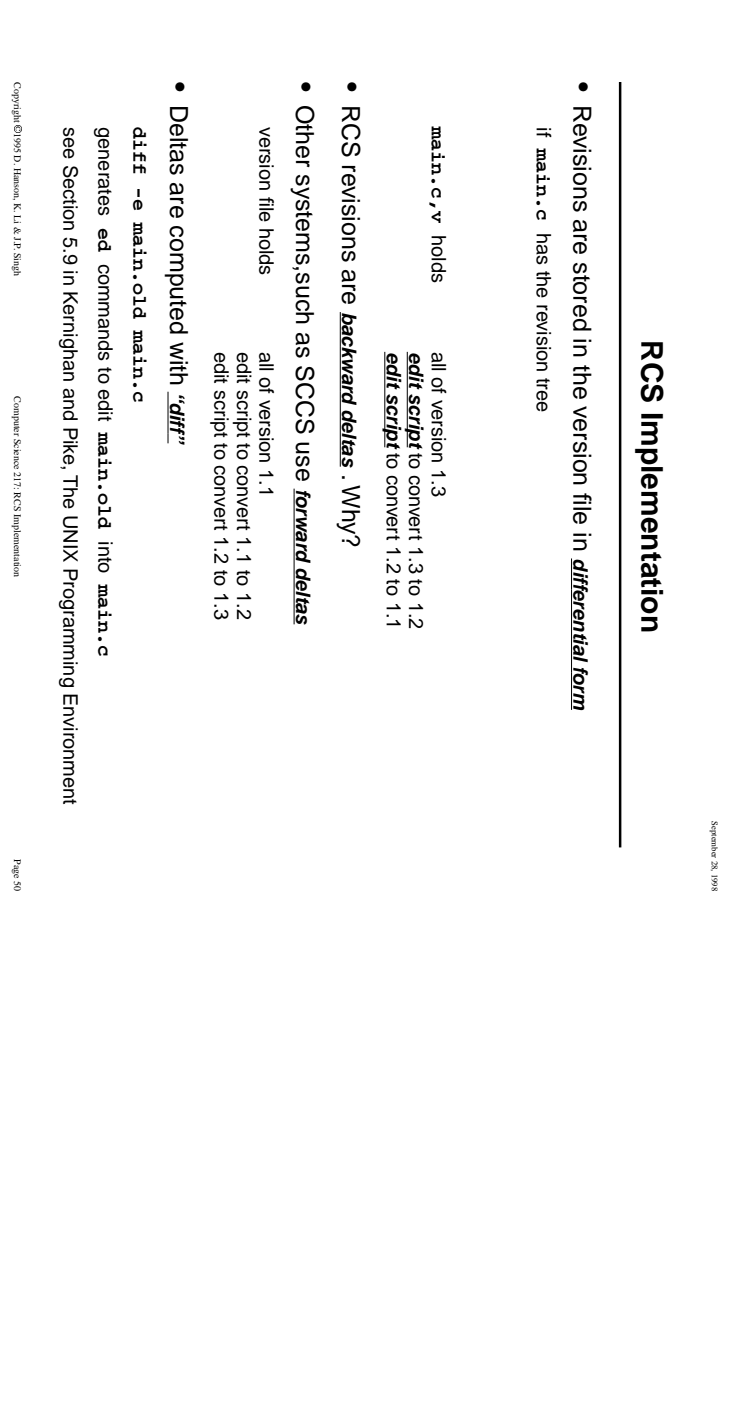

September 28, 1998

Copyright 1995 D. Hanson, K. Li & J.P. Singh

Computer Science 217: RCS Implementation